#### МИНИСТЕРСТВО ОБРАЗОВАНИЯ И НАУКИ РЕСПУБЛИКИ ДАГЕСТАН

Государственное бюджетное профессиональное образовательное учреждение РД «Колледж экономики и предпринимательства» г. Буйнакск

# **РАБОЧАЯ ПРОГРАММА УЧЕБНОЙ ДИСЦИПЛИНЫ**

## **ОП.05 ИНФОРМАЦИОННЫЕ И КОММУНИКАЦИОННЫЕ ТЕХНОЛОГИИ**

**Код и наименование специальности:** 46.02.01 Документационное обеспечение управления и архивоведение

**Квалификация выпускника:** специалист по документационное обеспечение управления и архивоведение

#### **ОДОБРЕНО**

предметной (цикловой) комиссией социальноэкономических дисциплин

Протокол №1 от «28» августа 2023 г. Предердатель ПЦК \_\_\_\_\_\_\_\_\_\_\_\_\_\_\_\_\_ Сулейманова Х.А

Подпись ФИО

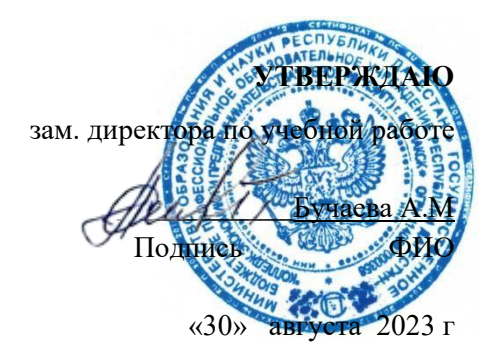

Рабочая программа ОП.05 ИНФОРМАЦИОННЫЕ И КОММУНИКАЦИОННЫЕ ТЕХНОЛОГИИ разработана на основе федерального государственного образовательного стандарта среднего профессионального образования по специальности 46.02.01 Документационное обеспечение управления и архивоведение, утвержденного приказом Министерства просвещения Российской Федерации от 26.08.2022 г. № 778 «Об утверждении федерального образовательного стандарта среднего профессионального образования по специальности 46.02.01 Документационное обеспечение управления и архивоведение» (далее – ФГОС, ФГОС СПО)

с учетом:

– Примерной рабочей программы.

– Федеральный закон от 29 декабря 2012 г. №273-ФЗ «Об образовании в Российской Федерации»;

– Приказ Министерства просвещения Российской Федерации от 26 августа 2022 года № 778 «Об утверждении федерального государственного образовательного стандарта среднего профессионального образования по специальности 46.02.01 Документационное обеспечение управления и архивоведение» (зарегистрирован в Министерстве юстиции Российской Федерации 30 сентября 2022 г., регистрационный N 70318);

– Приказ Министерства образования и науки Российской Федерации от 17 мая 2012 г. N 413 «Об утверждении федерального государственного образовательного стандарта среднего общего образования» (зарегистрирован в Министерстве юстиции Российской Федерации 07.06.2012 г., регистрационный N 24480);

– Приказ Министерства просвещения Российской Федерации от 24.08.2022 № 762 «Об утверждении Порядка организации и осуществления образовательной деятельности по образовательным программам среднего профессионального образования» (зарегистрирован в Министерстве юстиции Российской Федерации 21 сентября 2022 г., регистрационный № 70167);

– Приказ Министерства просвещения Российской Федерации от 08 ноября 2021 г. № 800 «Об утверждении Порядка проведения государственной итоговой аттестации по образовательным программам среднего профессионального образования» (зарегистрирован в Министерстве юстиции Российской Федерации 7 декабря 2021 года, регистрационный N 66211);

– Приказ Министерства образования и науки Российской Федерации России № 885, Министерства просвещения Российской Федерации № 390 от 5 августа 2020 г. «О практической подготовке обучающихся» (вместе с «Положением о практической подготовке обучающихся» (зарегистрирован Министерством юстиции Российской Федерации 11 сентября 2020 г., регистрационный № 59778);

– Приказ Министерства труда и социальной защиты Российской Федерации от 15 июля 2020 г. № 333н «Об утверждении профессионального стандарта «Специалист 6 по организационному и документационному обеспечению управления организацией» (зарегистрирован Министерством юстиции Российской Федерации 15 июля 2020 г., регистрационный № 58957);

– Приказ Министерства труда и социальной защиты Российской Федерации от 18 марта 2022 г. № 140н «Об утверждении профессионального стандарта «Специалист архива» (зарегистрирован Министерством юстиции Российской Федерации 21 апреля 2022 г., регистрационный № 63193);

### Разработчики:

Таймасханова Эльмира Магомедовна (преподаватель информатики КЭиП)

*Фамилия Имя Отчество ученая степень/звание, наименование должности, место работы*

### Рецензенты / эксперты:

 Шарипова ПатиматАмаевна(преподаватель информатики КЭиП) *Фамилия Имя Отчество ученая степень/звание, наименование должности, место работы*

> *©*Таймасханова Э.М. 30 августа 2023г ФИО разработчика *©* ГБПОУ «Колледж экономики и предпринимательства».

# **СОДЕРЖАНИЕ**

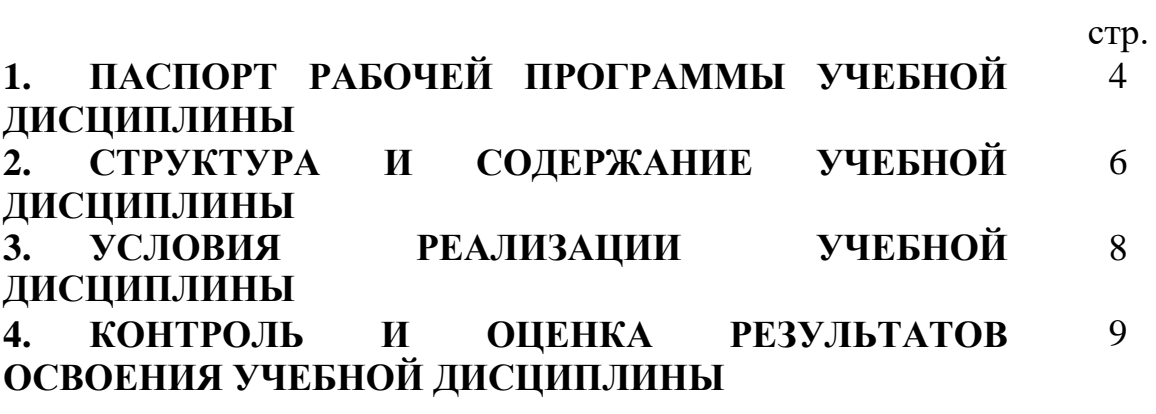

## **1. ОБЩАЯ ХАРАКТЕРИСТИКА РАБОЧЕЙ ПРОГРАММЫ УЧЕБНОЙ ДИСЦИПЛИНЫ ОП.05 ИНФОРМАЦИОННЫЕ И КОММУНИКАЦИОННЫЕ ТЕХНОЛОГИИ**

#### **1.1. Место дисциплины в структуре основной образовательной программы**

Учебная дисциплина «ОП.05 Информационные и коммуникационные технологии» является обязательной частью Общепрофессионального цикла примерной основной образовательной программы в соответствии с ФГОС СПО по специальности 46.02.01 Документационное обеспечение управления и архивоведение.

Особое значение дисциплина имеет при формировании и развитии компетенций ОК 01, ОК 02.

#### **1.2. Цель и планируемые результаты освоения дисциплины**

В рамках программы учебной дисциплины обучающимися осваиваются умения и знания

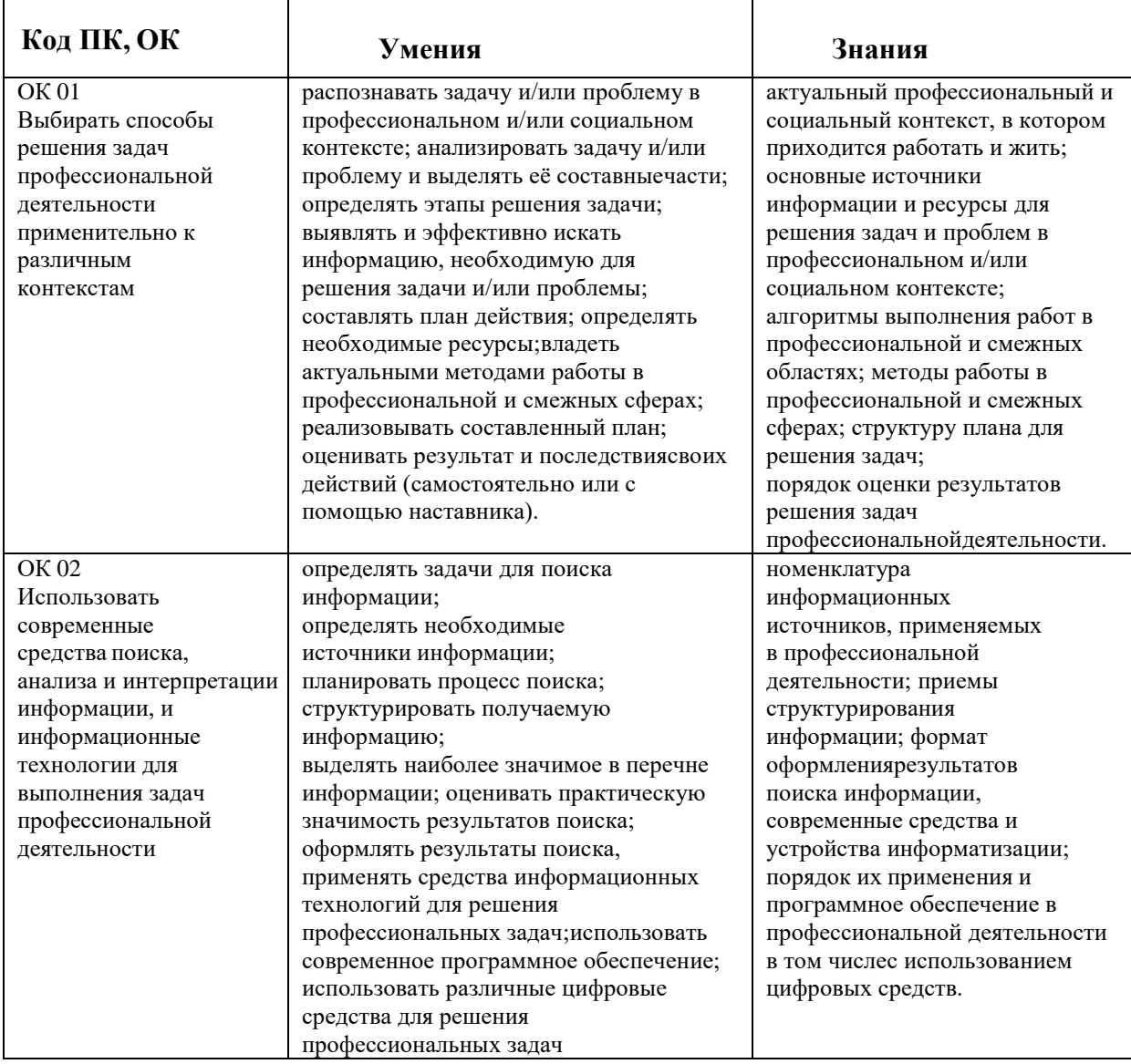

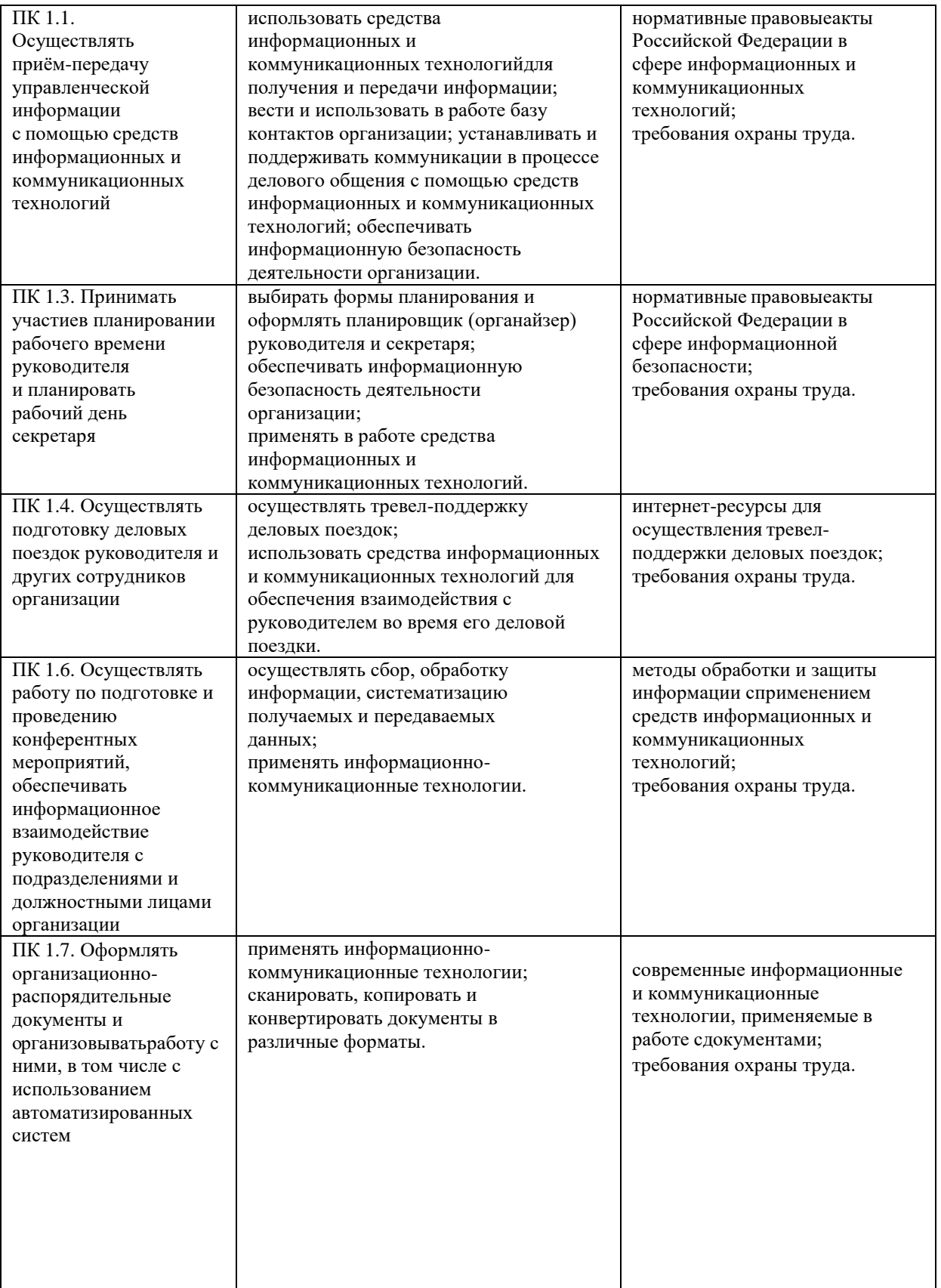

 $\,$ В рамках программы учебной дисциплины реализуется программа воспитания, направленная на формирование следующих

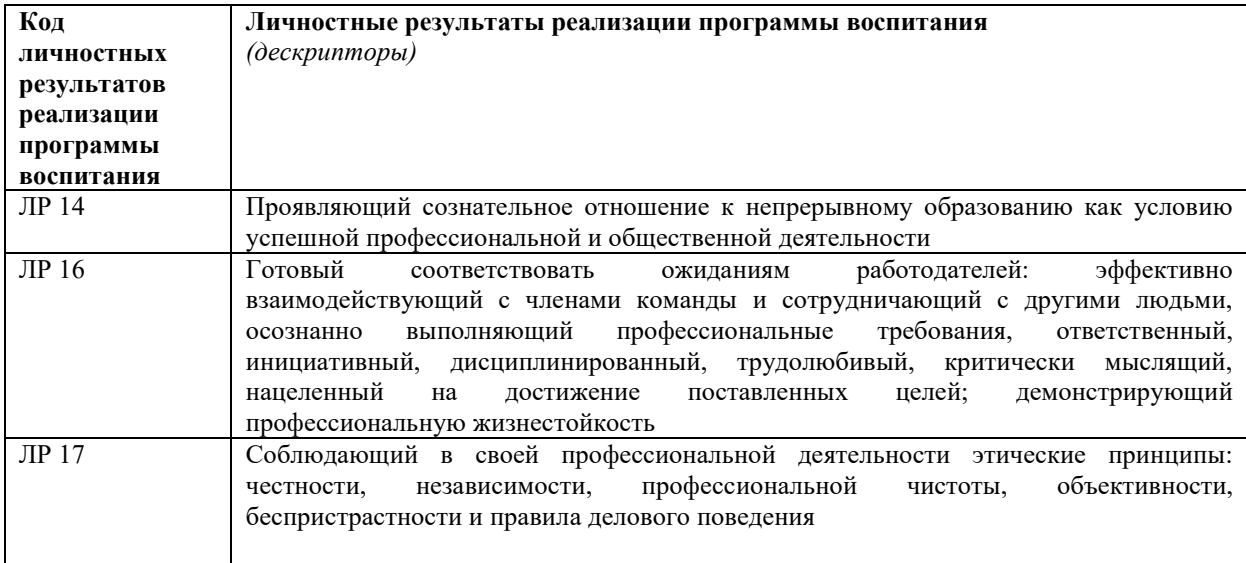

## личностных результатов (дескриптеров):

 $\sim$ 

## **2. СТРУКТУРА И СОДЕРЖАНИЕ УЧЕБНОЙ ДИСЦИПЛИНЫ**

## **2.1 Объем учебной дисциплины и виды учебной работы**

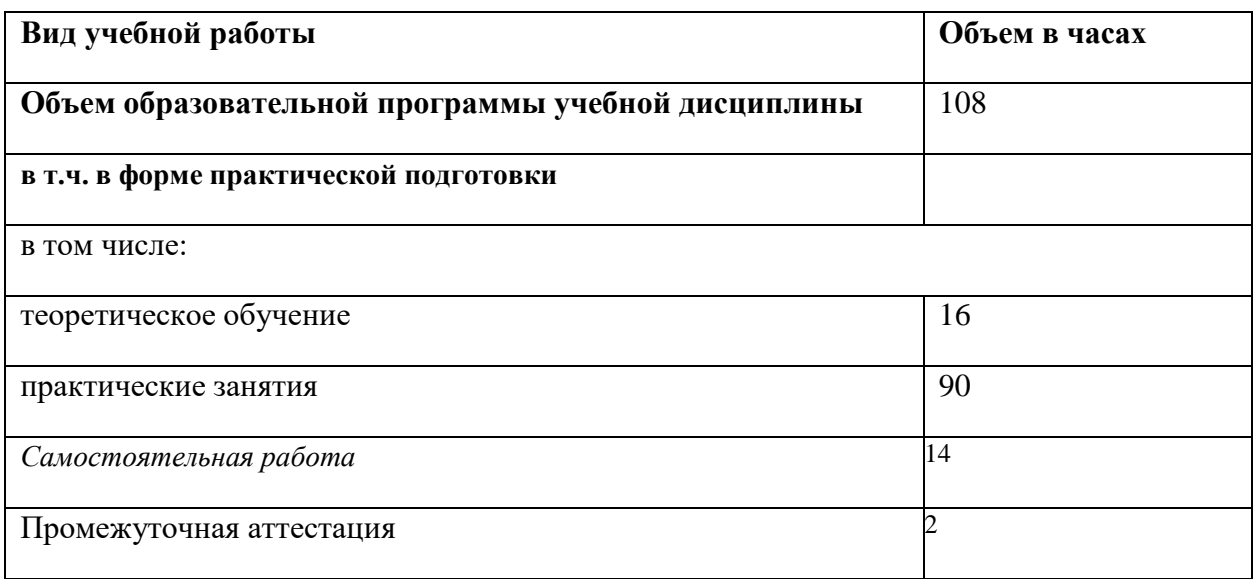

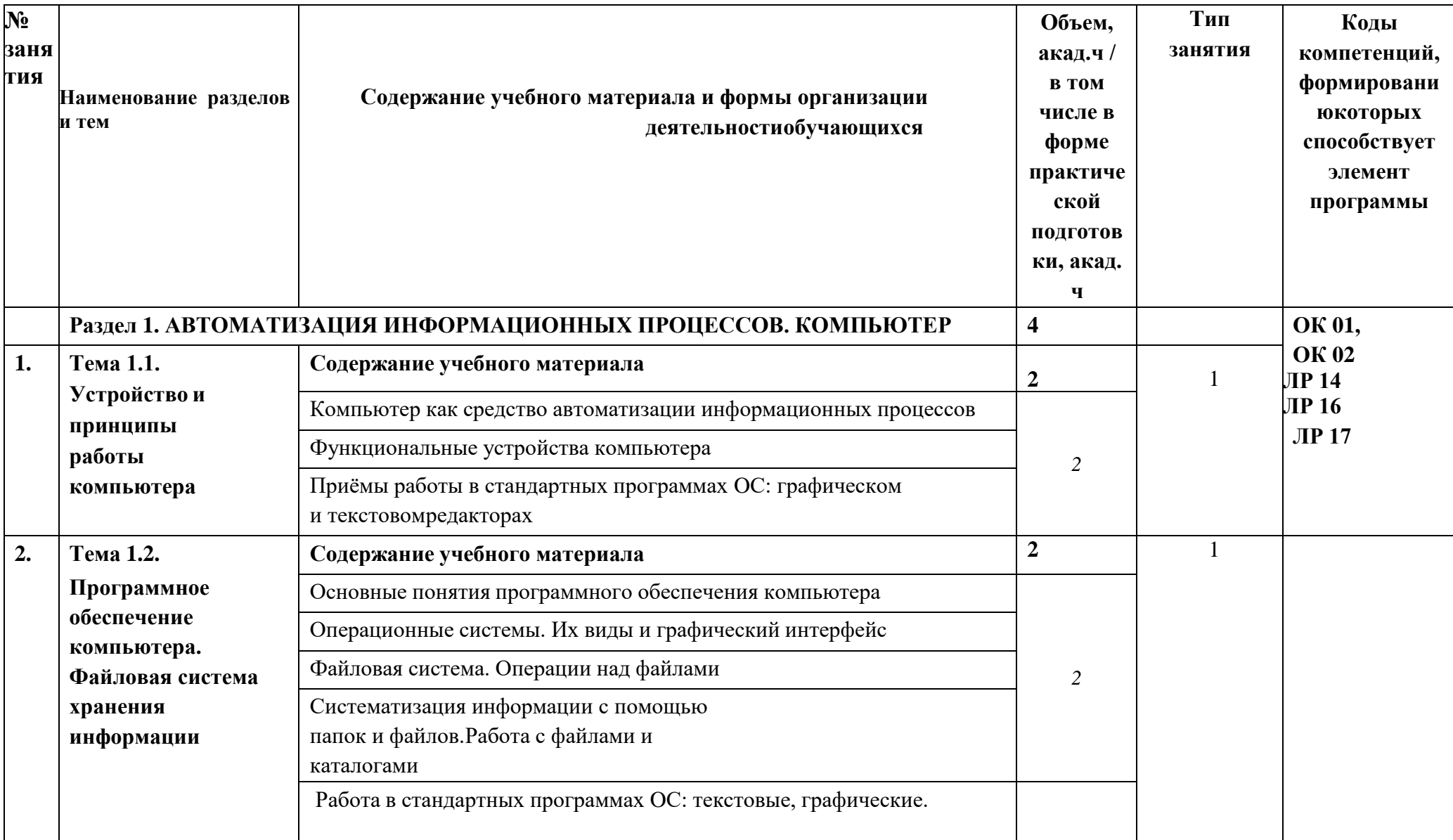

## 2.2. Календарно - тематический план и содержание учебной дисциплины

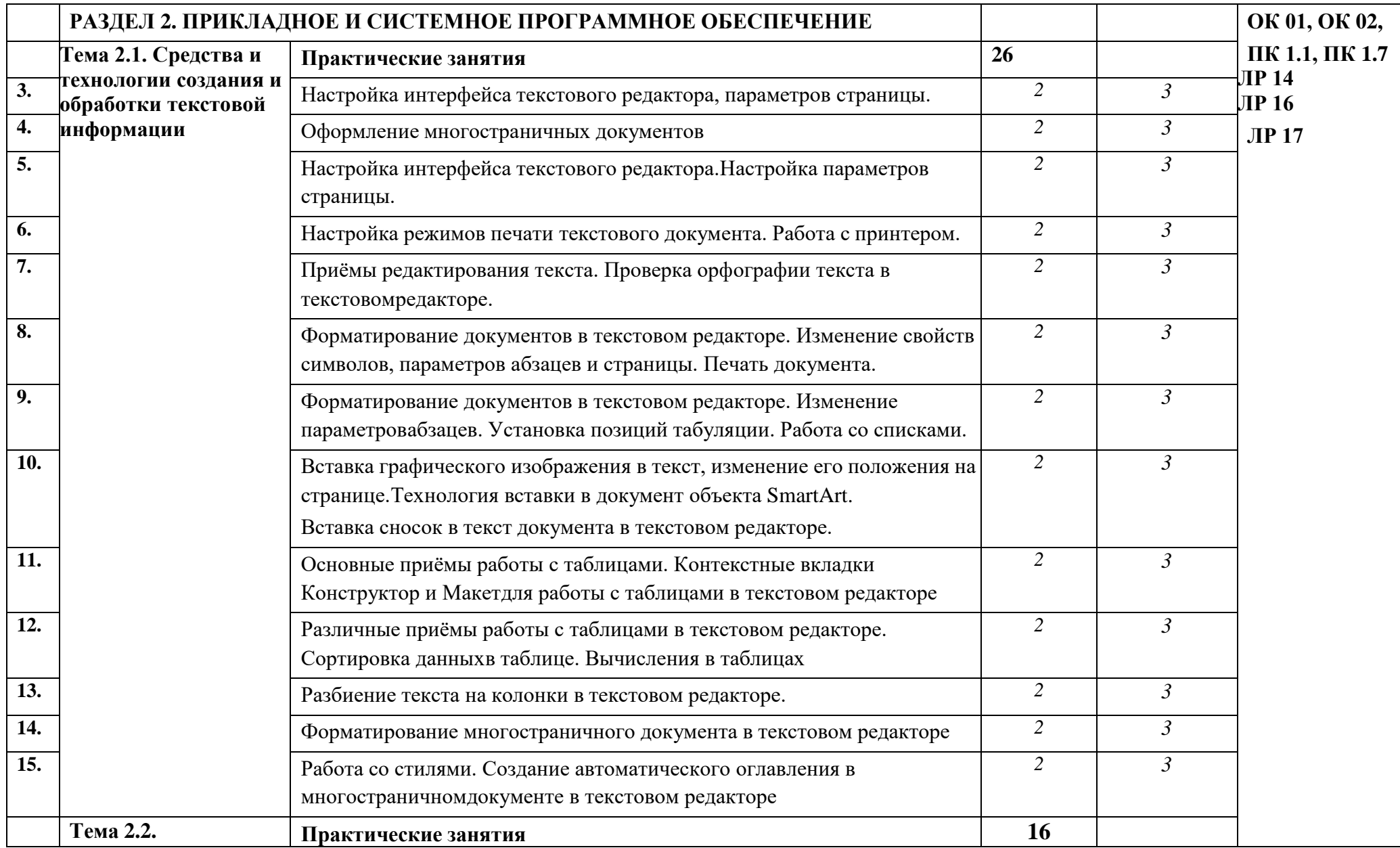

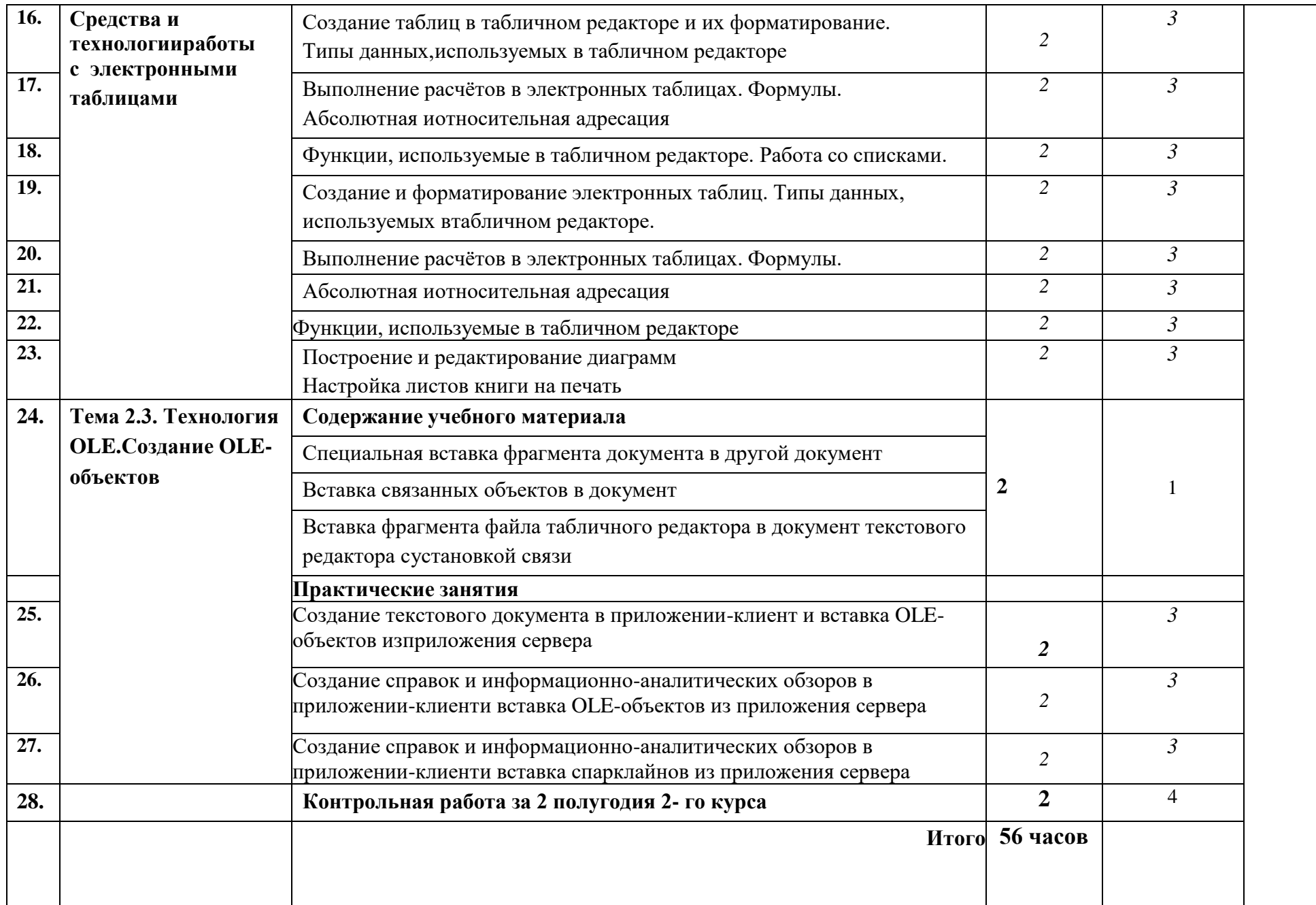

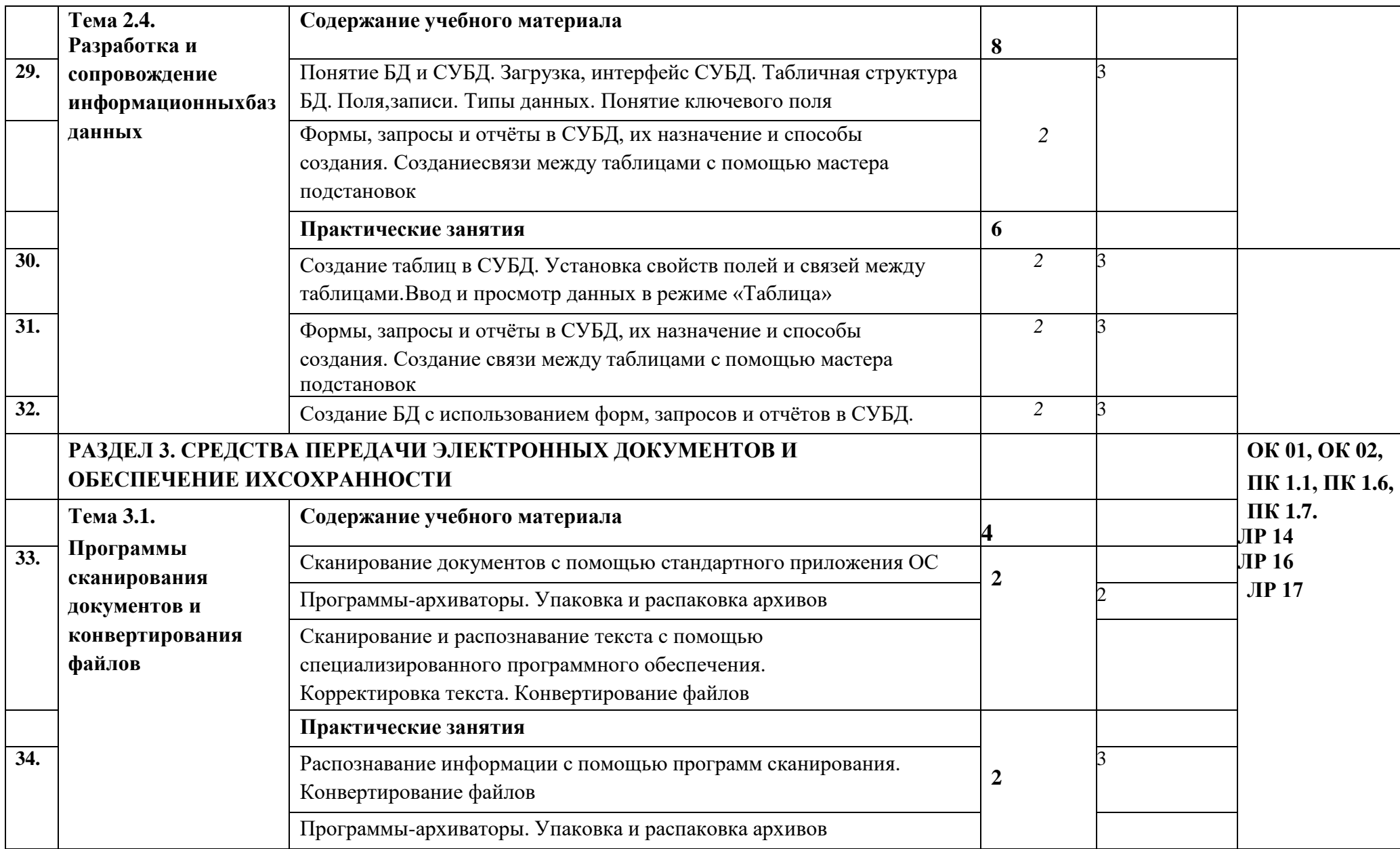

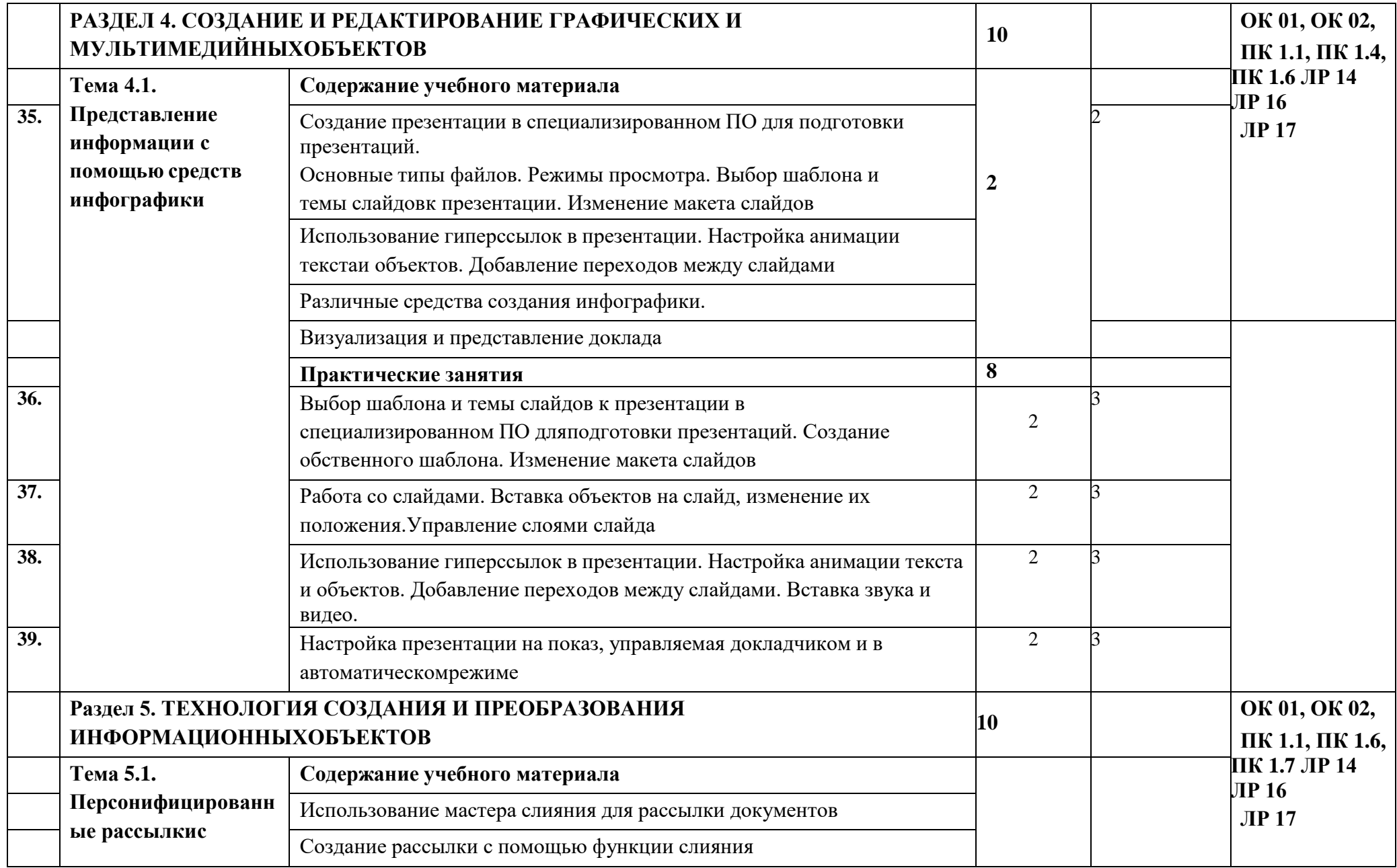

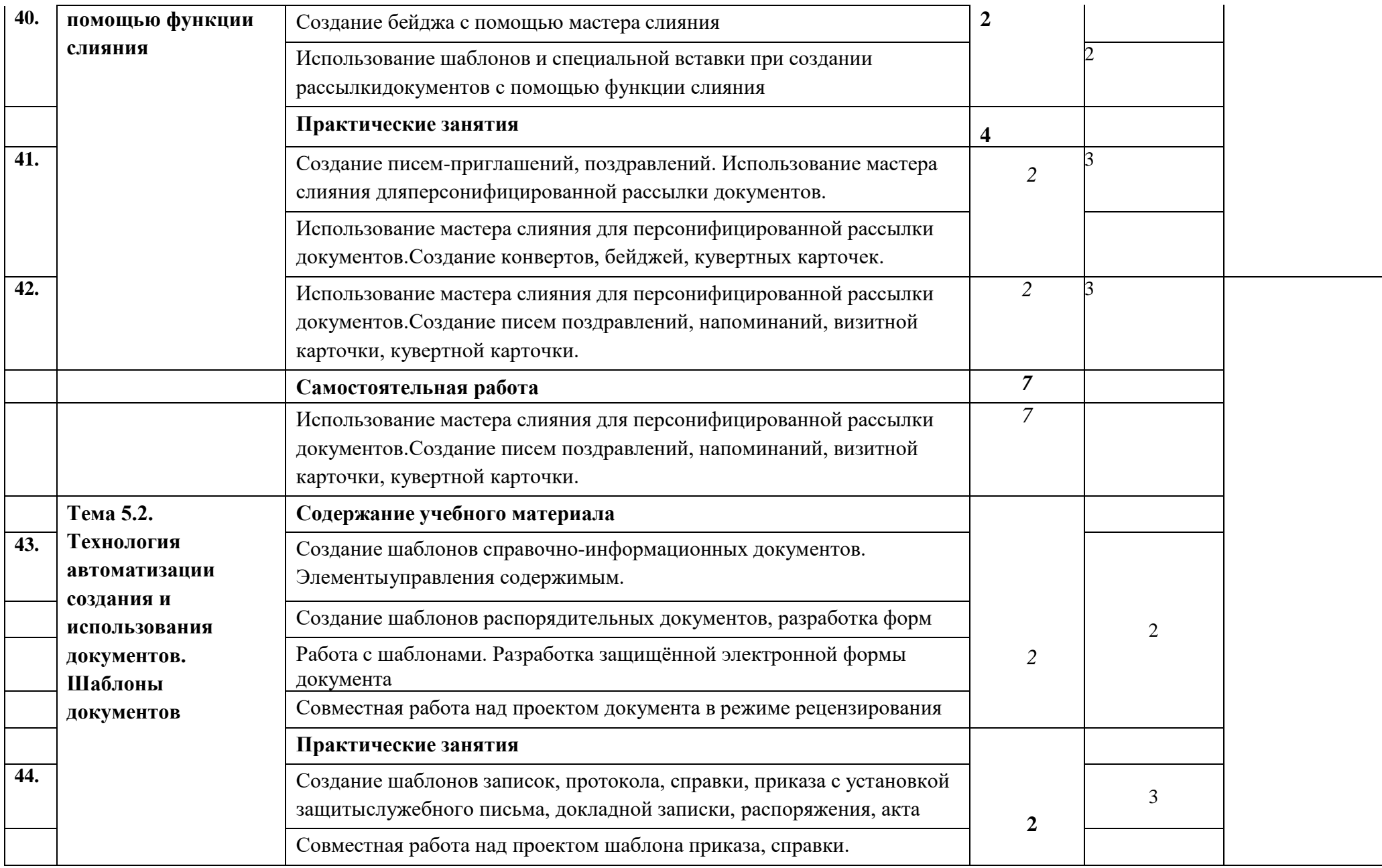

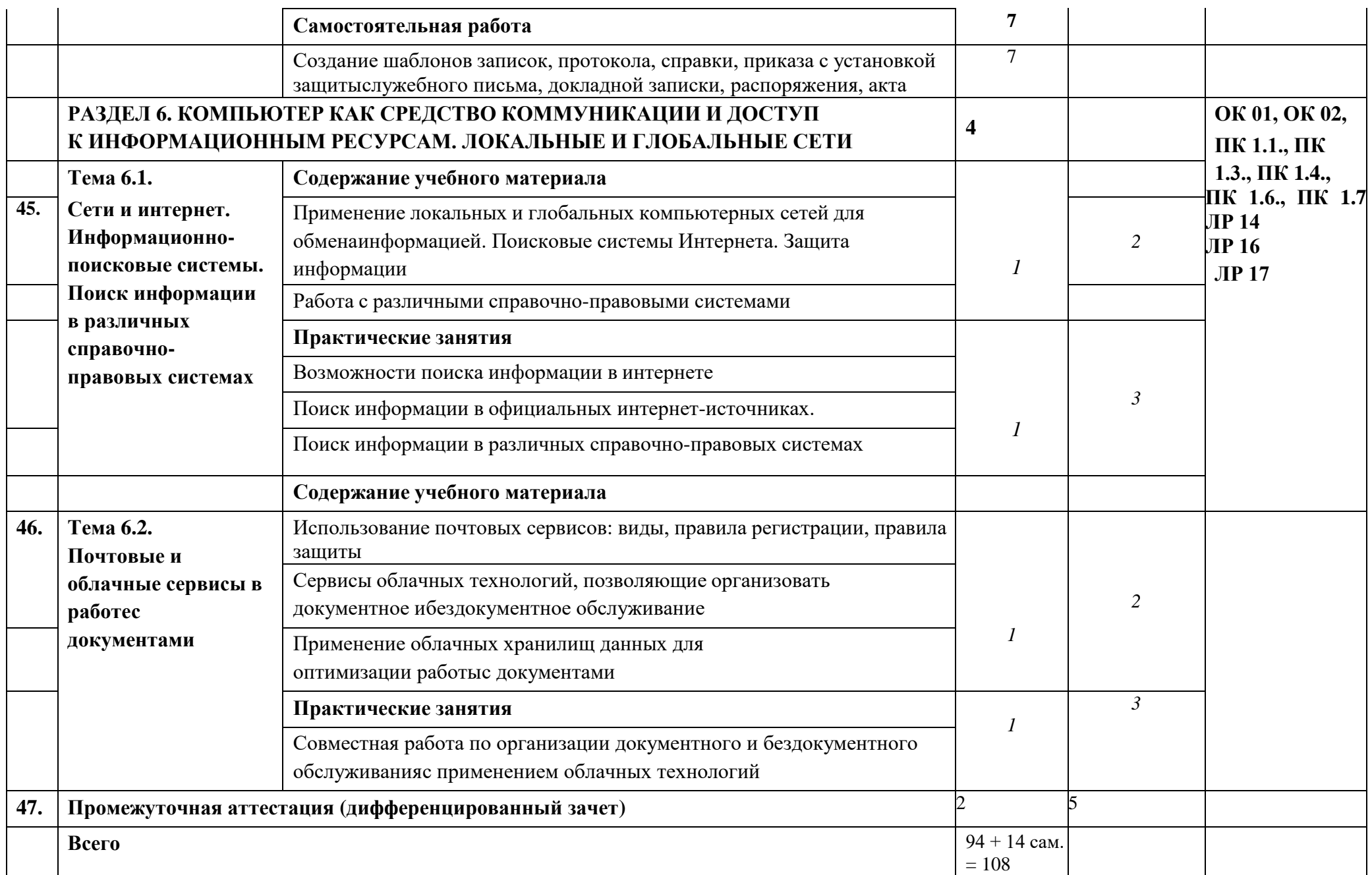

## *Под типом учебного занятия для целей настоящего документа понимается типология учебных занятий:*

Код Вид занятий

- Вводное учебное занятие
- Учебное занятие по изучению и первичному закреплению материала
- Учебное занятие по закреплению знаний и способов действий
- Учебное занятие комплексного применения знаний и способов действий
- Учебное занятие по обобщению и систематизации знаний и способов действий
- Учебное занятие по проверке, оценке и коррекции знаний и способов действий

#### **3. УСЛОВИЯ РЕАЛИЗАЦИИ УЧЕБНОЙ ДИСЦИПЛИНЫ**

#### **3.1. Для реализации программы учебной дисциплины должны быть предусмотрены следующие специальные помещения**

Лаборатория «Информационных и коммуникационных технологий», оснащенная необходимым для реализации программы учебной дисциплины

оборудованием: рабочие места по количеству обучающихся и рабочее место преподавателя, оснащенных компьютерным столом и подьемно-поворотным креслом;

техническими средствами обучения: персональный компьютер на каждое рабочее место:

с установленным программным обеспечением: операционная система, антивирусная программа, текстовый, табличный редактор, СУБД, программа для создания презентаций, Персональный информационный менеджер с функциями почтового клиента и Groupware, архиваторы, программы сканирования, конвертирования файлов,

с доступом в глобальную сеть интернет, в локальную сеть учебного заведения, в справочно-правовую систему и электронно-библиотечную систему;

мультимедийное оборудование: проектор, интерактивная доска;

принтер, сканер, копировальный аппарат или МФУ

#### **3.2. Информационное обеспечение реализации программы**

Для реализации программы библиотечный фонд образовательной организации должен иметь печатные и/или электронные образовательные и информационные ресурсы, для использования в образовательном процессе. При формировании библиотечного фонда образовательной организацией выбирается не менее одного издания из перечисленных ниже печатных изданий и (или) электронных изданий в качестве основного, при этом список, может быть дополнен новыми изданиями.

#### **3.2.1. Основные печатные издания**

1. Гаврилов М. В., Климов В. А. Информатика и информационные технологии. Учебник для среднего профессионального образования / М. В. Гаврилов, В. А. Климов. — 4-е изд., перераб. и доп. — Москва: Издательство Юрайт, 2022. — 383 с. — (Профессиональное образование). — ISBN 978-5-534-03051-8. — Текст: электронный // ЭБС Юрайт [сайт]. — URL: https://urait.ru/bcode/469424

3. Куприянов Д. В. Информационное обеспечение профессиональной деятельности: учебник и практикум для среднего профессионального образования/ Учебник и практикум для среднего профессионального образования / Д. В. Куприянов. — Москва: Издательство Юрайт, 2022. — 255 с. — (Профессиональное образование). — ISBN 978-5-534-00973-6. — Текст: электронный // ЭБС Юрайт [сайт]. — URL: https://urait.ru/bcode/470353

4. Плотникова, Н. Г. Информатика и информационно-коммуникационные технологии (ИКТ) : учебное пособие / Н. Г. Плотникова. — Москва: РИОР: ИНФРА-М, 2022. — 124 с. — (Среднее профессиональное образование). - ISBN 978-5-369-01308-3. - Текст: электронный// ЭБС Znanium [сайт]. URL: https://znanium.com/catalog/product/1229451 (дата обращения: 04.08.2022). – Режим доступа: по подписке.

5. Трофимов В. В. Информатика в 2 т. Том 1: Учебник для среднего профессионального образования / В. В. Трофимов. — 3-е изд., перераб. и доп. — Москва: Издательство Юрайт, 2022. — 553 с. — (Профессиональное образование). — ISBN 978-5- 534-02518-7. — Текст: электронный // ЭБС Юрайт [сайт]. — URL: https://urait.ru/bcode/471120

6. Федотова, Е. Л. Информационные технологии в профессиональной деятельности: учебное пособие / Е.Л. Федотова. — Москва: ФОРУМ: ИНФРА-М, 2022. — 367 с. — (Среднее профессиональное образование). - ISBN 978-5-8199-0752-8. - Текст: электронный

// ЭБС Znanium [сайт]. URL: https://znanium.com/catalog/product/1786345 (дата обращения: 04.08.2022). – Режим доступа: по подписке.

#### **3.2.2. Основные электронные издания**

1. Куприянов Д. В. Информационное обеспечение профессиональной деятельности: учебник и практикум для среднего профессионального образования/ Учебник и практикум для среднего профессионального образования / Д. В. Куприянов. — Москва: Издательство Юрайт, 2022. — 255 с. — (Профессиональное образование). — ISBN 978-5-534-00973-6. — Текст: электронный // ЭБС Юрайт [сайт]. — URL: https://urait.ru/bcode/470353

2. Плотникова, Н. Г. Информатика и информационно-коммуникационные технологии (ИКТ) : учебное пособие / Н. Г. Плотникова. — Москва: РИОР: ИНФРА-М, 2022. — 124 с. — (Среднее профессиональное образование). - ISBN 978-5-369-01308-3. - Текст: электронный// ЭБС Znanium [сайт]. URL: https://znanium.com/catalog/product/1229451 (дата обращения: 04.08.2022). – Режим доступа: по подписке.

3. Трофимов В. В. Информатика в 2 т. Том 1: Учебник для среднего профессионального образования / В. В. Трофимов. — 3-е изд., перераб. и доп. — Москва: Издательство Юрайт, 2022. — 553 с. — (Профессиональное образование). — ISBN 978-5- 534-02518-7. — Текст: электронный // ЭБС Юрайт [сайт]. — URL: https://urait.ru/bcode/471120

4. Федотова, Е. Л. Информационные технологии в профессиональной деятельности: учебное пособие / Е.Л. Федотова. — Москва: ФОРУМ: ИНФРА-М, 2022. — 367 с. — (Среднее профессиональное образование). - ISBN 978-5-8199-0752-8. - Текст: электронный // ЭБС Znanium [сайт]. URL: https://znanium.com/catalog/product/1786345 (дата обращения: 04.08.2022). – Режим доступа: по подписке.

#### **3.2.3. Дополнительные источники**

Алексеев А.П. Сборник лабораторных работ по дисциплине «Информатика», часть 2: Учебное пособие. Учебное пособие по дисциплине «Информатика», для студентов первого курса специальностей 10.03.01 и 10.05.02 Учебное пособие по дисциплине «Информатика», для студентов первого курса специальностей 10.03.01 и 10.05.02 / Алексеев А.П. - Москва: СОЛОН-Пр., 2017. - 256 с.: ISBN 978-5-91359-220-0. - Текст: электронный// ЭБС Znanium [сайт]. URL: https://znanium.com/catalog/product/881455. – Режим доступа: по подписке.

Беляева. Т.М. Математика и информатика: учебник и практикум для СПО / Т. М. Беляева [и др.]; под редакцией В. Д. Элькина. Учебник и практикум для среднего профессионального образования / Т. М. Беляева [и др.]; под редакцией В. Д. Элькина. — 2 е изд., перераб. и доп. — Москва: Издательство Юрайт, 2022. — 402 с. — (Профессиональное образование). — ISBN 978-5-534-10683-1. — Текст: электронный // ЭБС Юрайт [сайт]. — URL: https://urait.ru/bcode/469943

Кедрова Г.Е. [и др.] Информатика для гуманитариев: учебник и практикум для среднего профессионального образования Под редакцией Г. Е. Кедровой. — Москва: Издательство Юрайт, 2022. — 439 с. — (Профессиональное образование). — ISBN 978-5- 534-10244-4. — Текст: электронный // ЭБС Юрайт [сайт]. — URL: https://urait.ru/bcode/475550

Новожилов О.П. Информатика в 2 ч. Часть 1: учебник для СПО / О. П. Новожилов. Учебник для среднего профессионального образования / О. П. Новожилов. — 3-е изд., перераб. и доп. — Москва: Издательство Юрайт, 2022. — 320 с. — (Профессиональное образование). — ISBN 978-5-534-06372-1. — Текст: электронный // ЭБС Юрайт [сайт]. — URL: https://urait.ru/bcode/474161

Попов А.М. Информатика и математика: учебник и практикум для СПО / А. М. Попов, В. Н. Сотников, Е. И. Нагаева, М. А. Зайцев; под ред. А. М. Попова Учебник и

практикум для среднего профессионального образования / А. М. Попов, В. Н. Сотников, Е. И. Нагаева, М. А. Зайцев; под редакцией А. М. Попова. — 4-е изд., перераб. и доп. — Москва : Издательство Юрайт, 2022. — 484 с. — (Профессиональное образование). — ISBN 978-5-534-08207-4. — Текст: электронный // ЭБС Юрайт [сайт]. — URL: https://urait.ru/bcode/469437

Советов Б.Я. Информационные технологии: учебник для среднего профессионального образования / Б. Я. Советов, В. В. Цехановский. — 7-е изд., перераб. и доп. — Москва: Издательство Юрайт, 2022. — 327 с. — (Профессиональное образование). — ISBN 978-5-534-06399-8. — Текст: электронный // ЭБС Юрайт [сайт]. — URL: https://urait.ru/bcode/469425

Трофимов В.В. Информационные технологии в экономике и управлении в 2 ч. Часть 1: учебник для СПО / В. В. Трофимов [и др.]; под ред. В. В. Трофимова. Учебник для среднего профессионального образования / В. В. Трофимов [и др.] ; под редакцией В. В. Трофимова. — 3-е изд., перераб. и доп. — Москва: Издательство Юрайт, 2022. — 269 с. — (Профессиональное образование). — ISBN 978-5-534-09137-3. — Текст: электронный // ЭБС Юрайт [сайт]. — URL:<https://urait.ru/bcode/475059>

Справочно-правовая система «Консультант Плюс». Официальный сайт СПС «Консультант плюс» [Электронный ресурс] . URL: <http://www.consultant.ru/>

Справочно-правовая система «Гарант» [Электронный ресурс] . URL:garant.ru

Справочно-правовая система «Консорциум Кодекс» [Электронный ресурс] . URL: Кодекс - Профессиональные справочные системы - Кодекс (kodeks.ru)

Официальный сайт программы для распознавания текста ABBYY FineReader. Официальный сайт корпорации Adobe. [Электронный ресурс] URL: https:[//www.abbyy.com/ru-ru/Finereader/](http://www.abbyy.com/ru-ru/Finereader/)

Официальный сайт Microsoft Office. Справка. Официальный сайт Microsoft [Электронный ресурс] . URL: https://support.office.com/

Официальный сайт компании Google. Справка Google. [Электронный ресурс] URL: https://support.google.com

Официальный сайт Яндекс-диск [Электронный ресурс] URL: Яндекс.Диск (yandex.ru).

Официальный сайт Облако мейл. [Электронный ресурс] URL: Облако Mail.ru Система онлайн-бронирования отелей «Букинг». Официальный сайт Booking.com [Электронный ресурс] URL: https:/[/www.booking.com/index.ru.](http://www.booking.com/index.ru)

Сервис сравнения цен на отели «Триваго» Официальный сайт Trivago. [Электронный ресурс] URL: https:/[/www.trivago.ru/](http://www.trivago.ru/)

Сервис бронирования отелей «Хотелс» Официальный сайт Hotels [Электронный ресурс] URL: https://ru.hotels.com/

Система сравнения цен на отели «Румгуру» Официальный сайт Roomguru [Электронный ресурс] URL: https:/[/www.roomguru.ru/Hotels/Search](http://www.roomguru.ru/Hotels/Search)

Сервис сравнения цен на отели «Хотеллук» Официальный сайт Hotellook [Электронный ресурс] URL: https://hotellook.ru/

ОАО «РЖД». Официальный сайт [Электронный ресурс] URL: Пассажирам (rzd.ru) Система поиска авиабилетов онлайн «Билеты плюс» Официальный сайт

Biletyplus [Электронный ресурс] URL: <http://biletyplus.ru/>

Система заказа железнодорожных билетов онлайн Официальный сайт Tutu [Электронный ресурс] URL: https:/[/www.tutu.ru](http://www.tutu.ru/)

Газета «Информатика» издательского дома «Первое сентября» [Электронный ресурс]. URL: https://inf.1september.ru

Журнал «Информатика и образование» [Электронный ресурс]. URL: [http://infojournal.ru](http://infojournal.ru/)

## 4. КОНТРОЛЬ И ОЦЕНКА РЕЗУЛЬТАТОВ ОСВОЕНИЯ УЧЕБНОЙ ДИСЦИПЛИНЫ

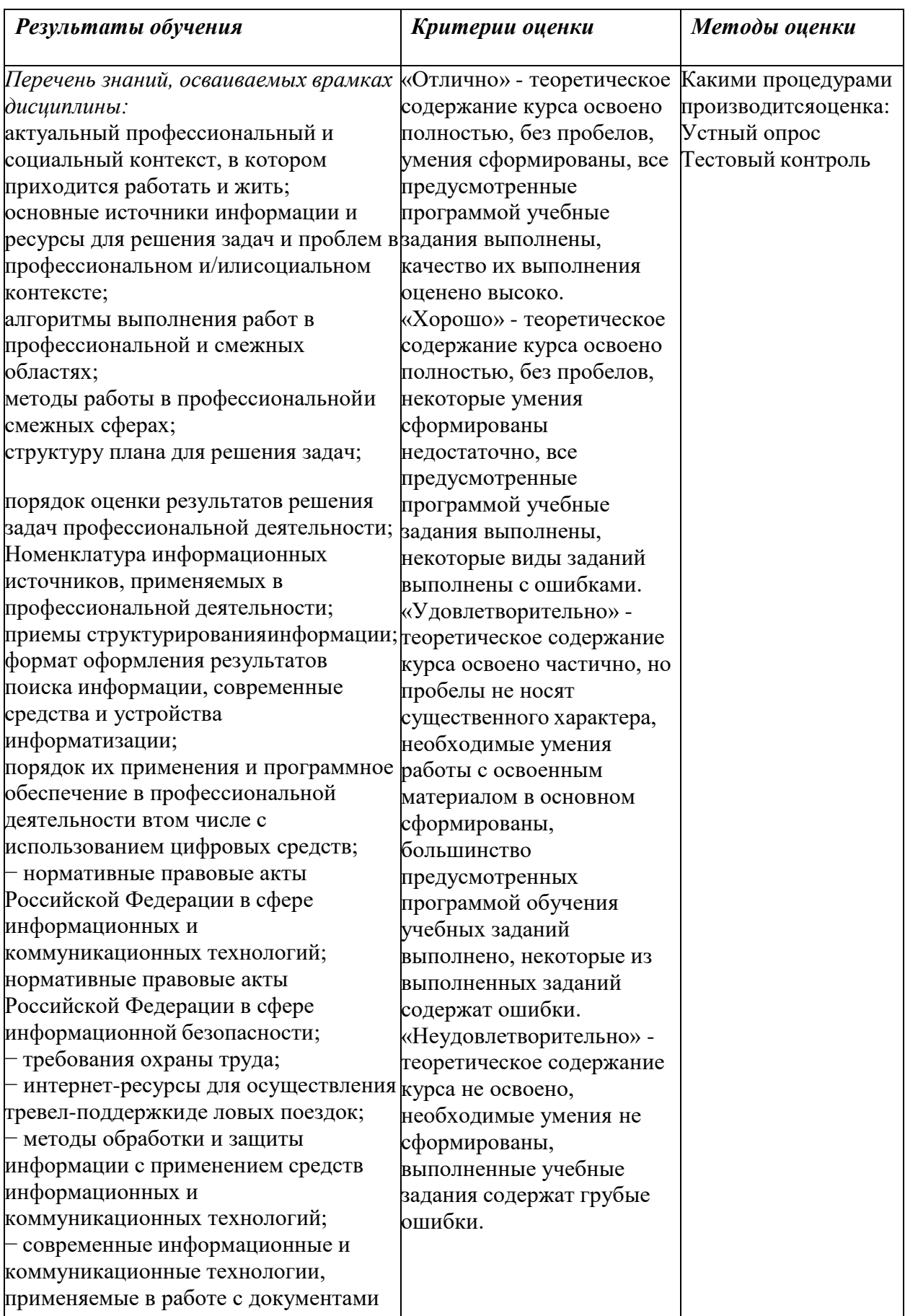

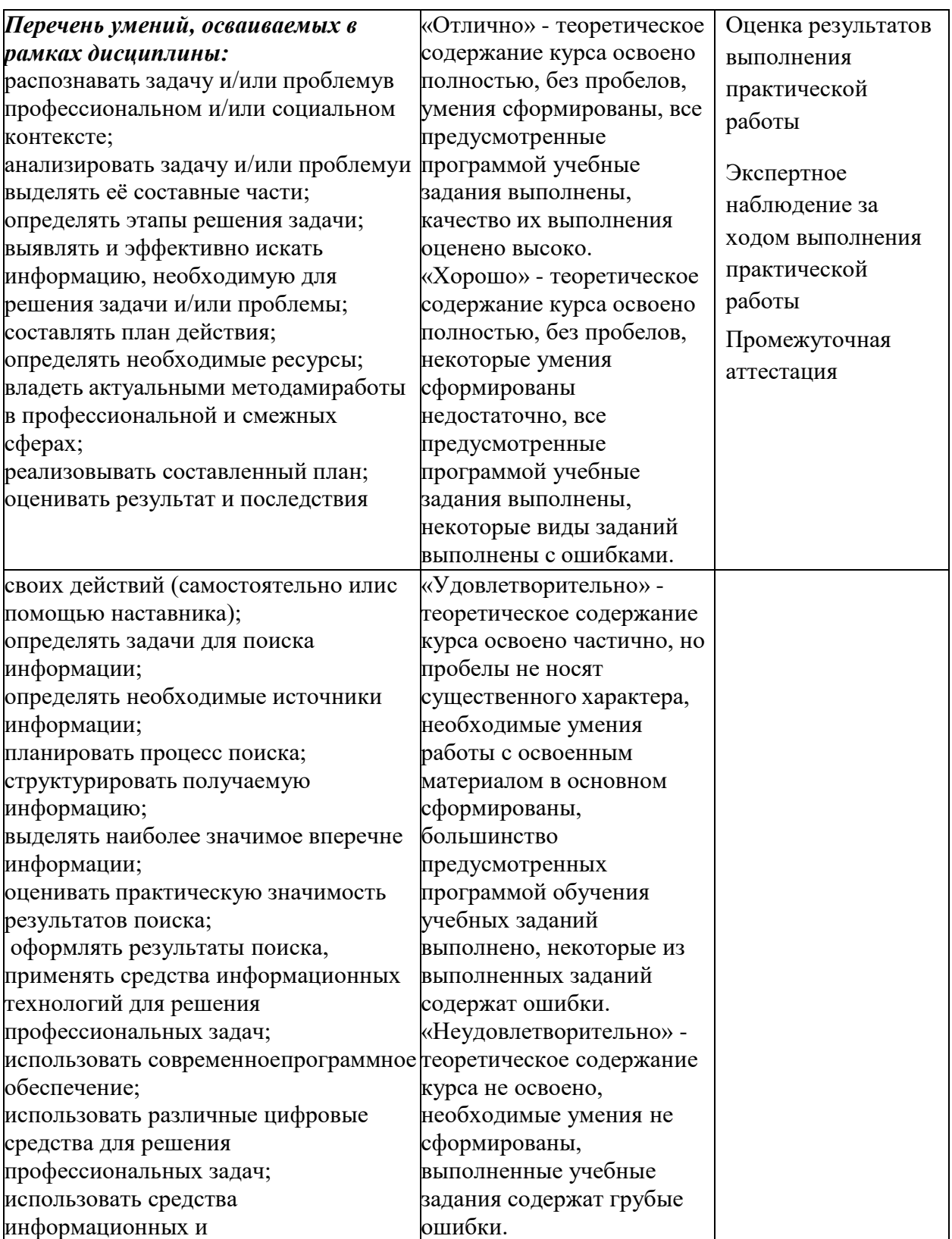

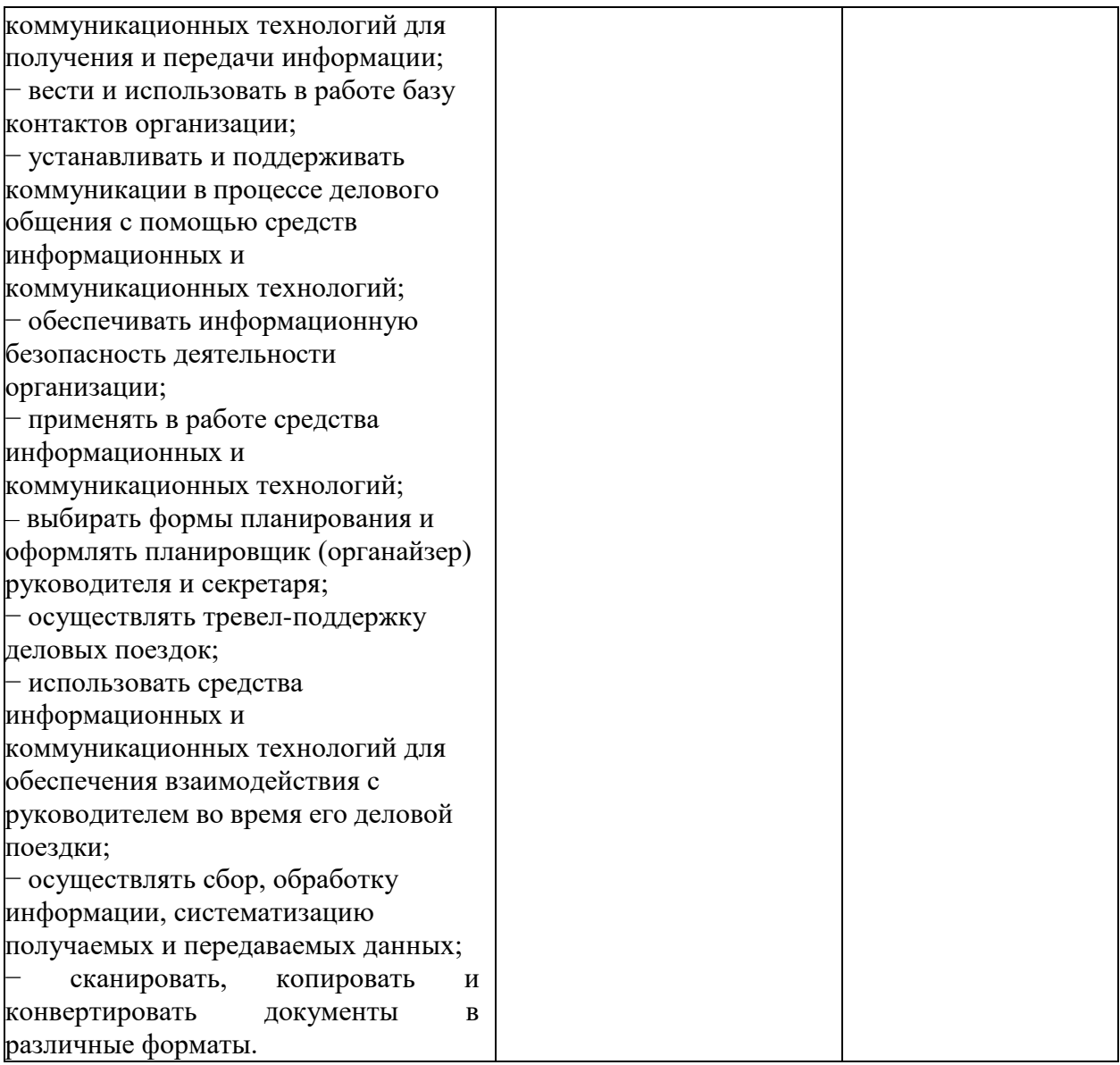

## МИНИСТЕРСТВО ОБРАЗОВАНИЯ И НАУКИ РЕСПУБЛИКИ ДАГЕСТАН

Государственное бюджетное профессиональное образовательное учреждение

«Колледж экономики и предпринимательства» г. Буйнакск *наименование образовательной организации*

## Рецензия на рабочую программу **о б щ е о б р а з о в а т е л ь н о й у ч е б н о й д и с ц и п л и н ы** (в структуре ППССЗ)

## **Общие сведения**

1. Фамилия Имя Отчество разработчика *(разработчиков)* программы дисциплины: Таймасханова Эльмира Магомедовна

Код и наименование специальности: 46.02.01 Документационное обеспечение управления и архивоведение

2. Индекс и наименование дисциплины: *ОП.05 Информационные и коммуникационные технологии*

## **4. Количество часов на освоение программы:**

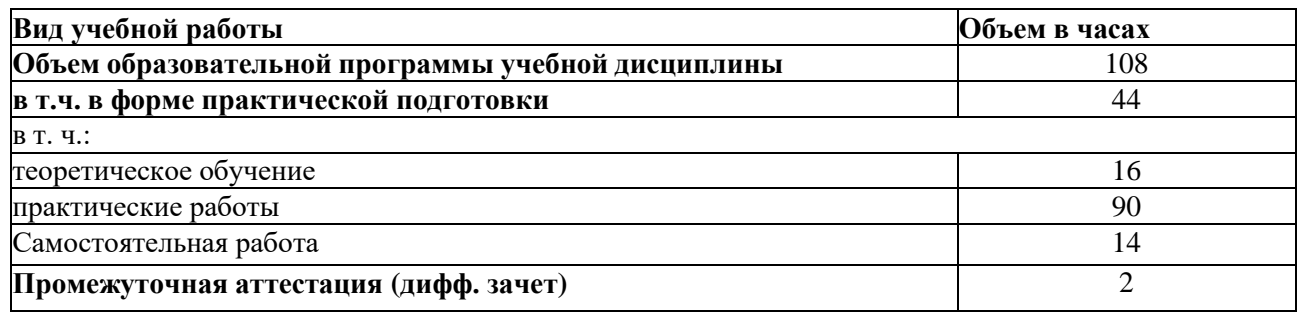

# **5. Фамилия Имя Отчество, наименование должности рецензента**

Шарипова Патимат Амаевна – преподаватель информатики КЭиП

### **Оценка содержания и структуры программы учебной дисциплины**

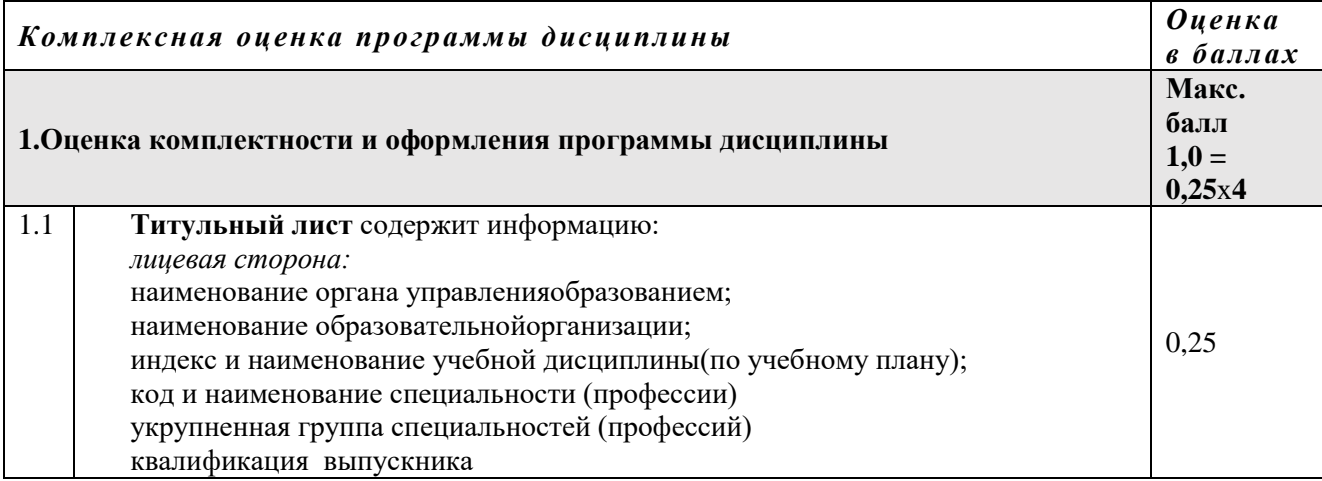

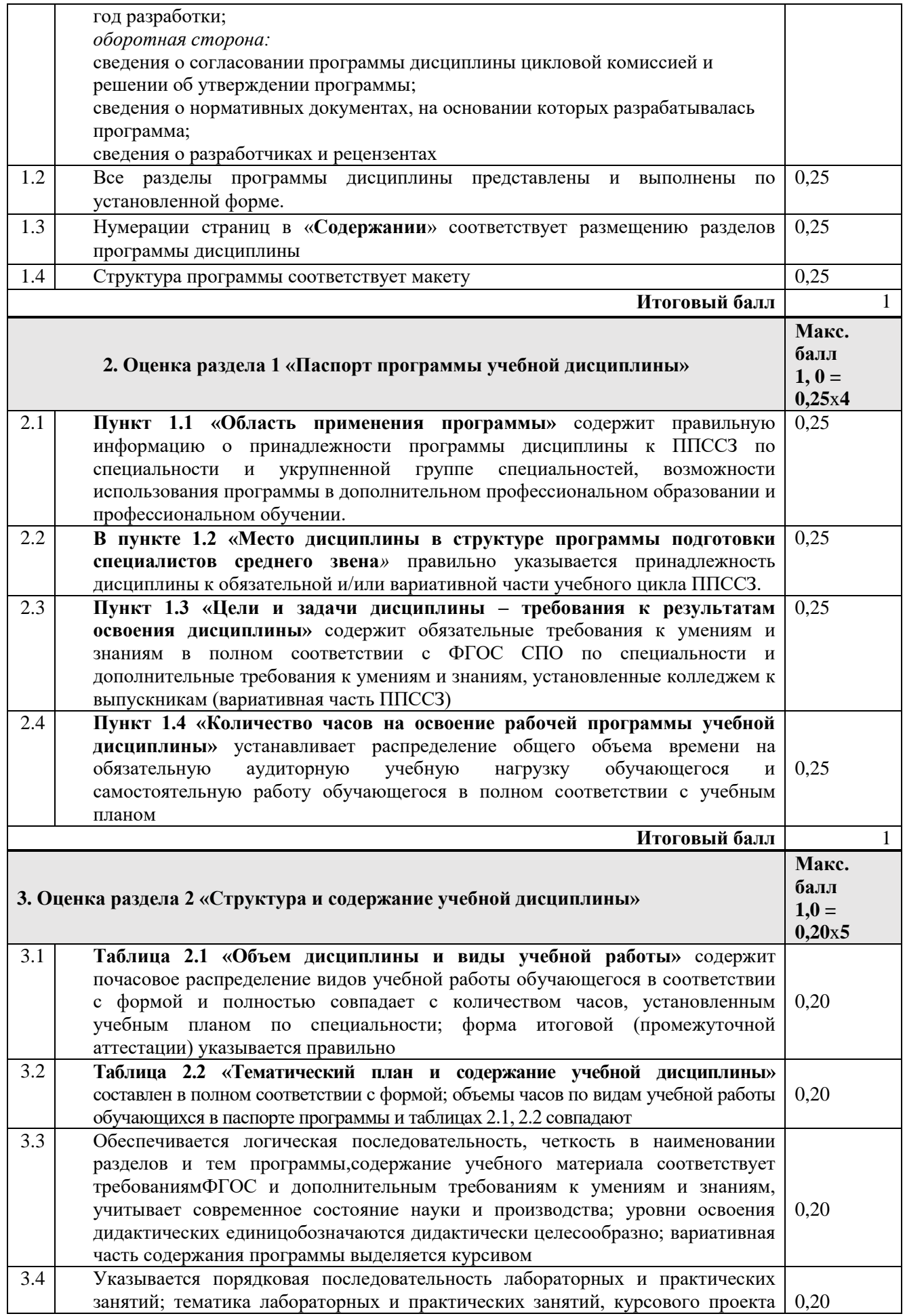

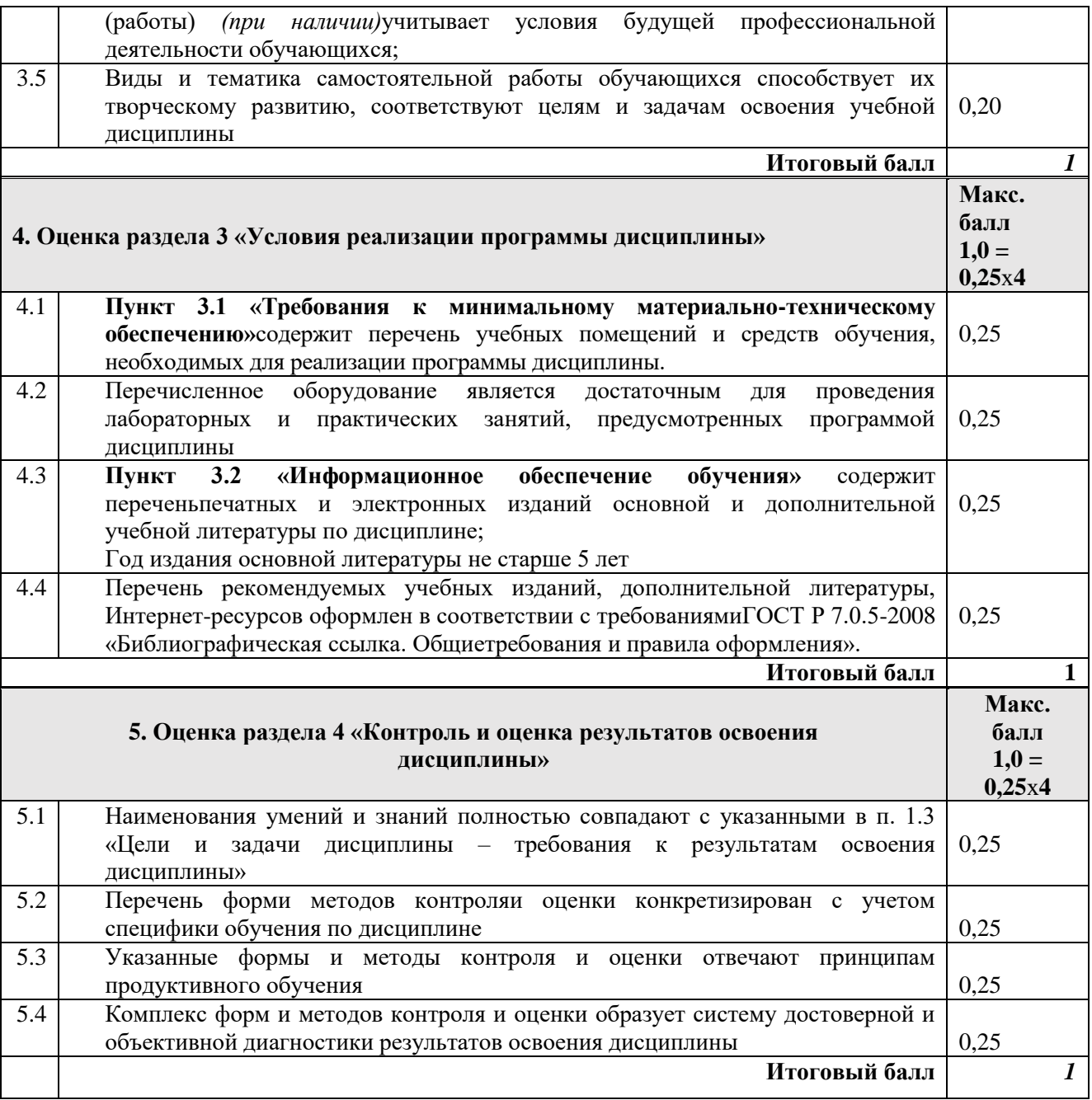

## **Общее заключение***:*

Программа дисциплины может быть рекомендована к утверждению Дата: «27 » августа\_ 2023 г.

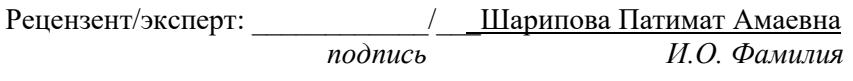

С оценкой, итоговым заключением и рекомендациями ознакомлена:

**\_\_\_\_\_\_\_\_\_\_\_\_/\_\_Таймасханова Эльмира Магомедовна**

*подпись И.О. Фамилия*